## **5 CME Phones**

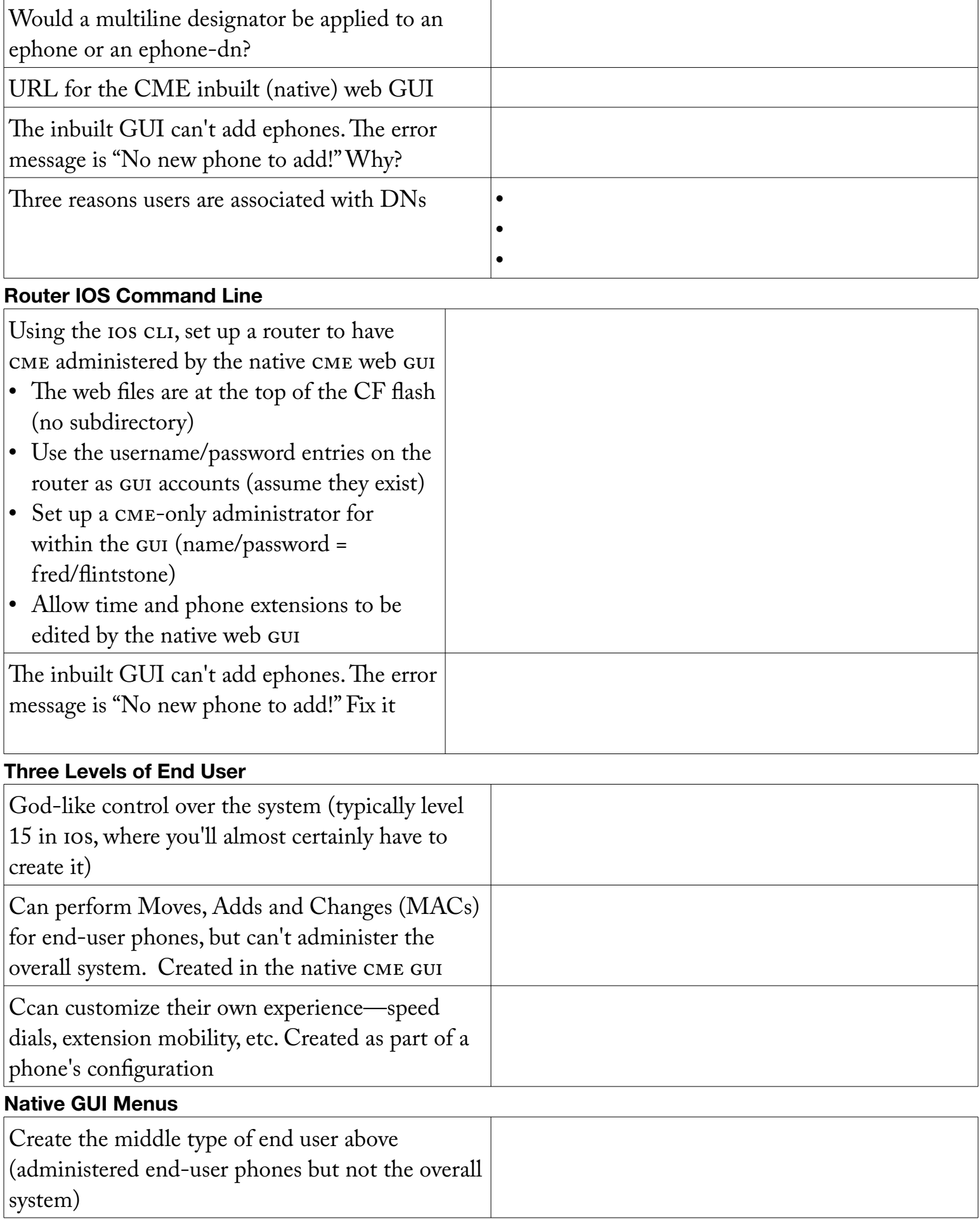

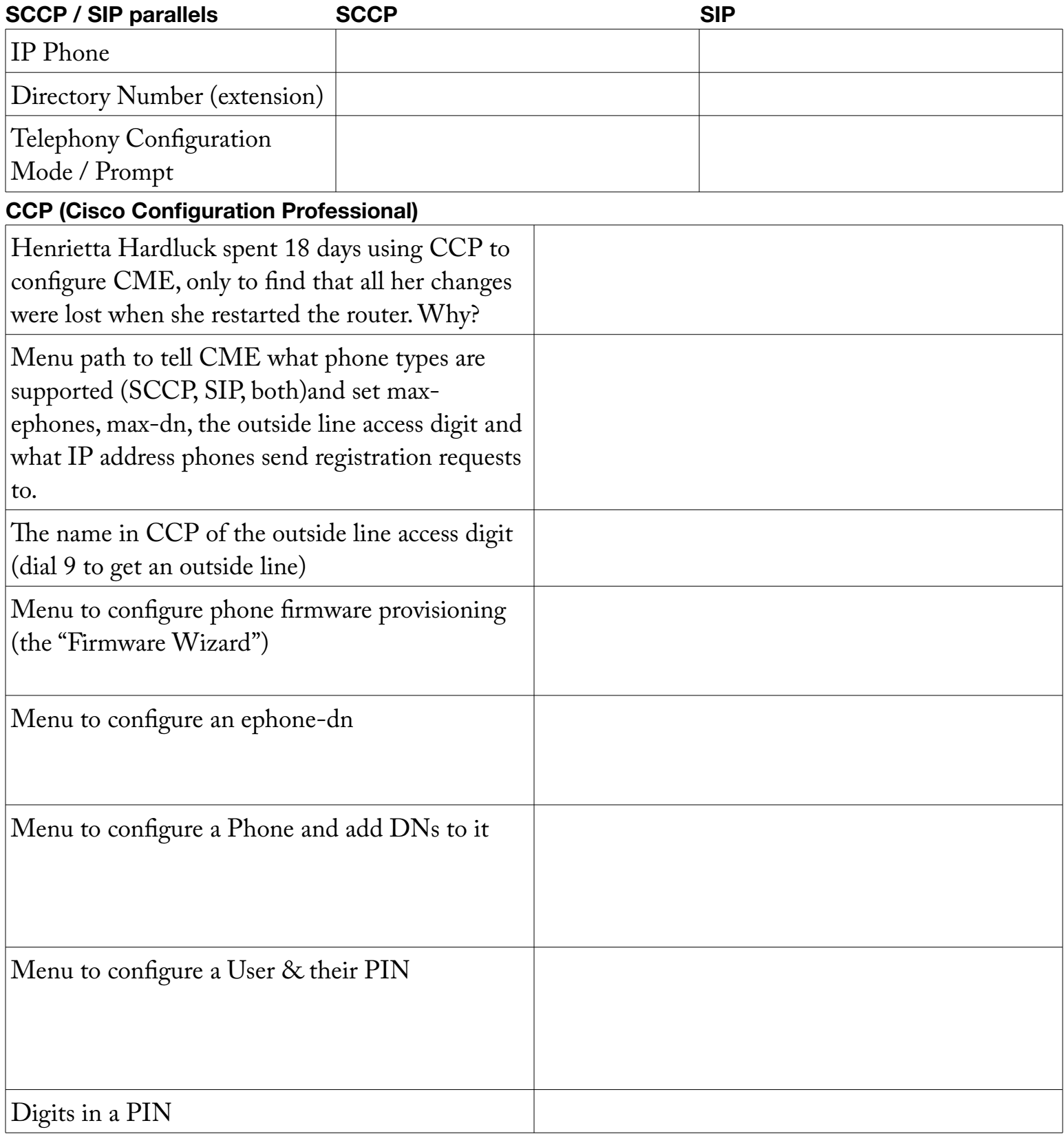